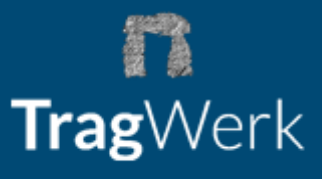

## **Antwort an TragWerk Software GbR**, Prellerstraße 9, 01309 Dresden

Tel: 0351/ 433 08 50, Fax: 0351/433 08 55

E-Mail: [info@tragwerk-software.de](mailto:info@tragwerk-software.de)

Ich bestelle die folgenden Programme in Version **2023**:

## **ViCADo 2023 spezial**

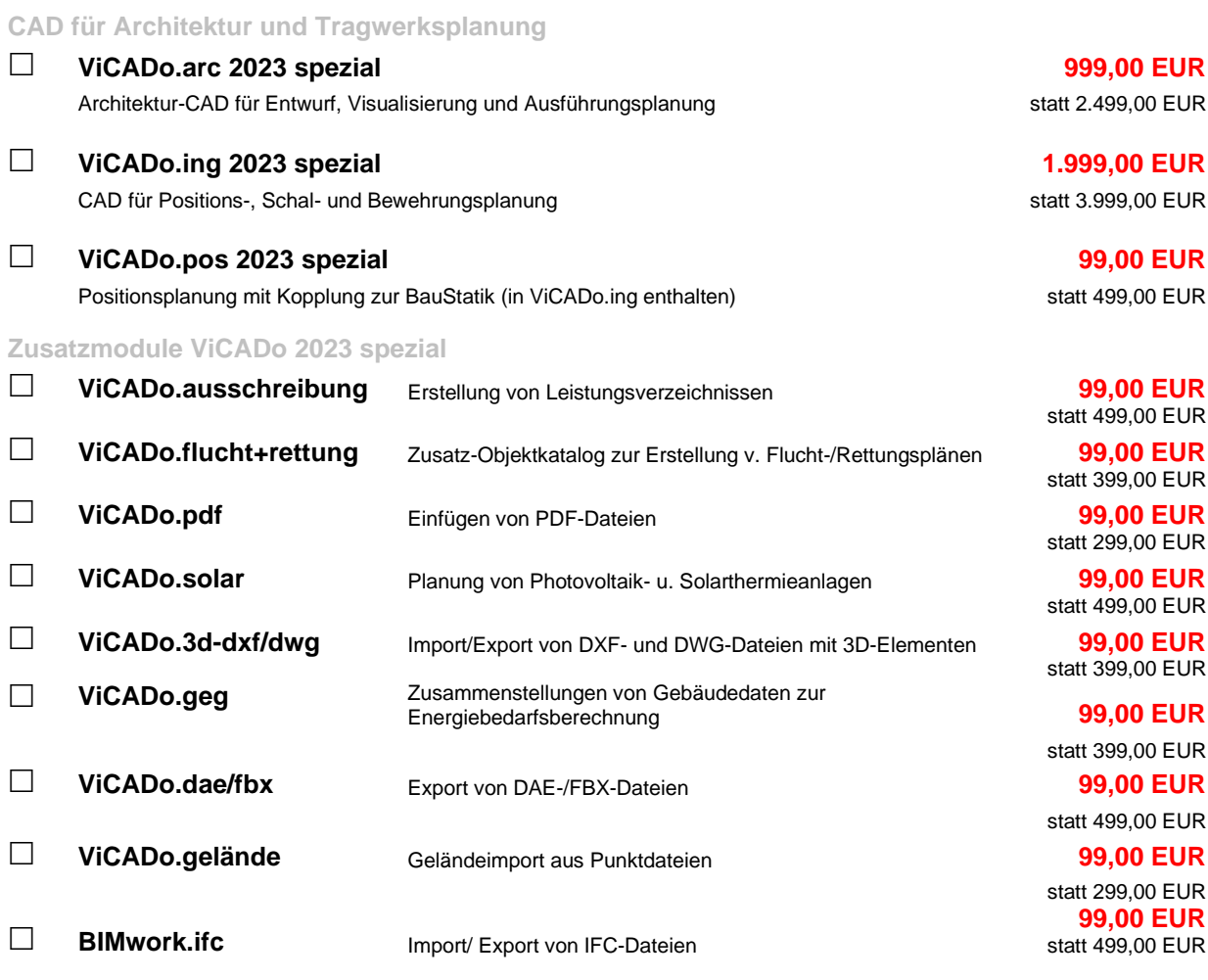

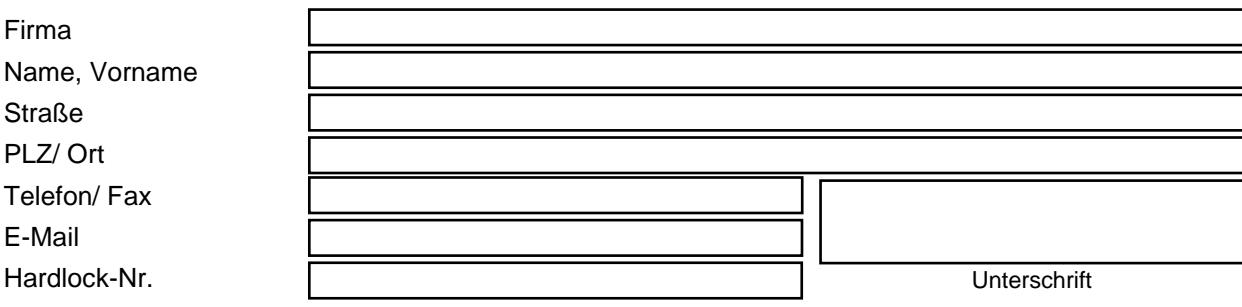

Alle oben genannten Preise zzgl. Versandkosten und gesetzlicher MwSt. gültig bis 15.05.2024, Hardlock erforderlich, soweit nicht vorhanden. Unterstütze Betriebssysteme: Windows 10 (64-Bit) mit Microsoft.Net Framework 4.0.

absenden